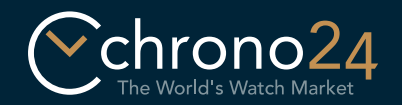

## Virtual Showroom Anleitung

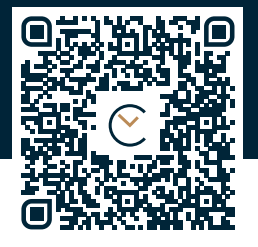

### https://apple.co/2Pu54Lw

Drucken Sie diese Anleitung ohne Skalierung in der Größe DIN A4 aus. Schneiden Sie anschließend das Armband unten entlang der gestrichelten Linie aus. Zuletzt schneiden Sie es an den markierten Stellen entsprechend Ihrer Handgelenksgröße (S, M oder L) an.

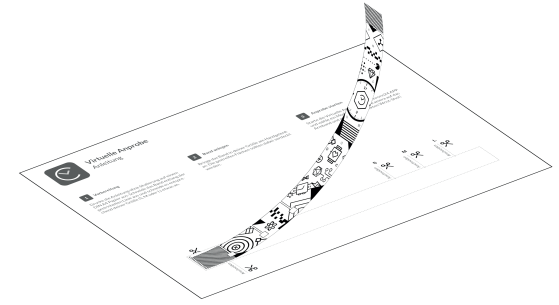

# 1. Vorbereitung 2. Armband anlegen 3. Anprobe starten

Bringen Sie das Armband an Ihrem Handgelenk an. Die gestreiften Flächen sollten anschließend nicht sichtbar sein. Achte Sie darauf, dass das Armband nicht zu eng anliegt.

Starten Sie die virtuelle Anprobe in Ihrer Chrono24 App und wählen Sie ein Modell. Richten Sie die Kamera auf das Armband und machen Sie den perfekten Wrist Shot!

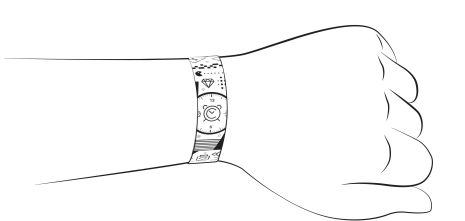

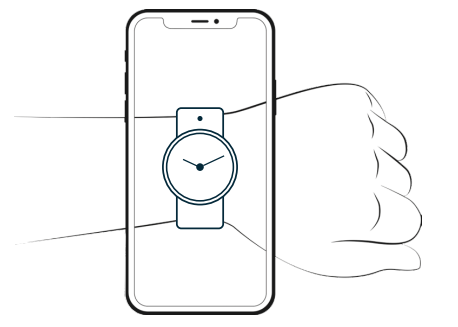

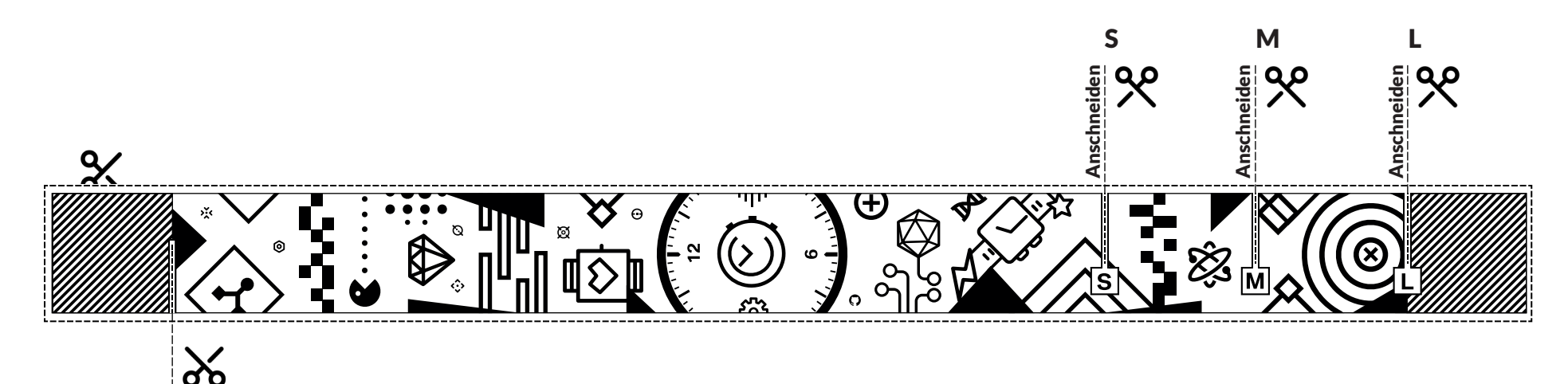